# **STAR COOPERATION®**

#### Your Partners in Excellence

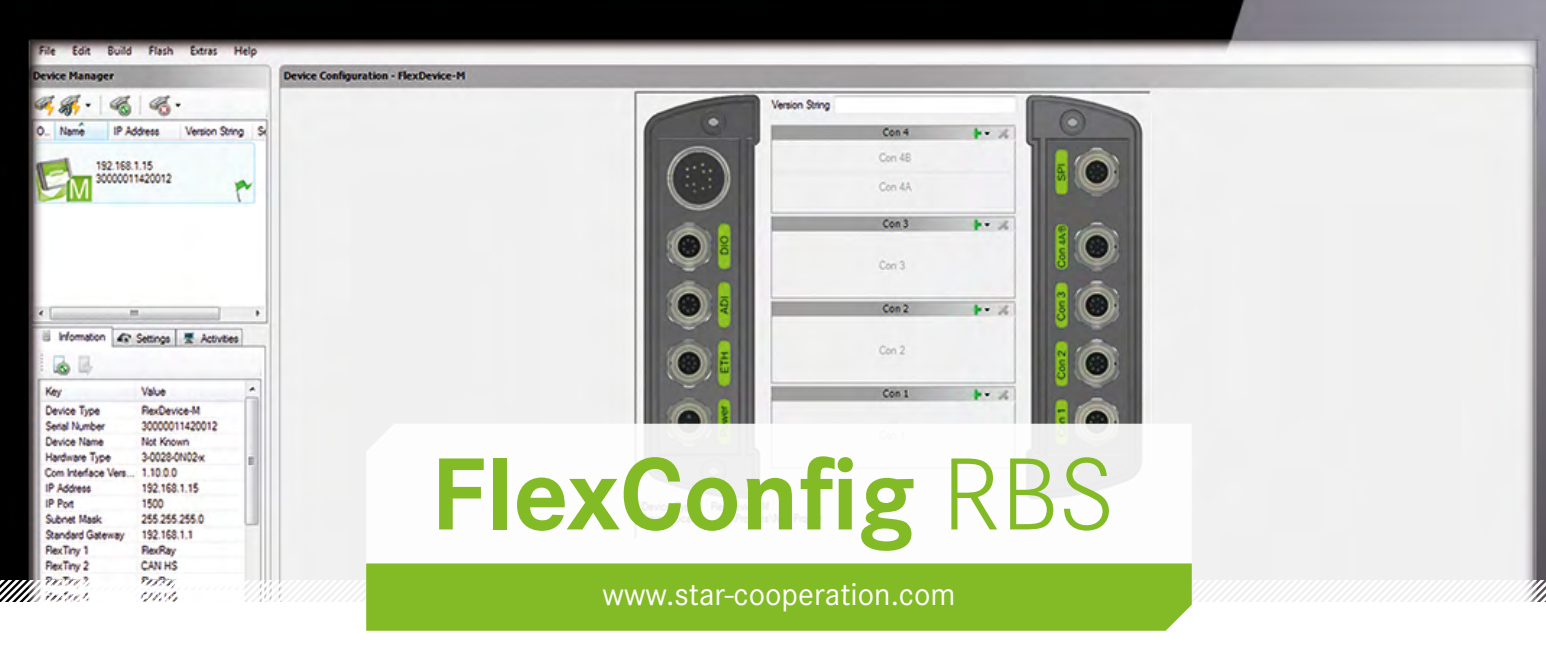

#### **BENEFITS**

- Gateway generation for several bus systems, e.g. CAN-HS, CAN-FD, FlexRay, Ethernet, 100BASE-T1, 1000BASE-T1, LIN, SENT
- Signal manipulation: no coding required
- Remaining bus simulation (RBS)
- Easy-to-use GUI: Configuration in two minutes
- Synchronized FlexRay/FlexRay gateway
- Support for several devices: FlexDevice-M, FlexDevice-L, FlexDevice-L², FlexDevice-S

#### **FLEXCONFIG RBS - OVERVIEW**

FlexConfig RBS is a software to generate a hardware assisted RBS and Gateways. Several network description formats are supported. The generated RBS runs independently on a separate hardware.

#### FLEXCONFIG RBS

- Supported bus systems: CAN high-speed, CAN low-speed, CAN-FD, FlexRay, Ethernet, 100BASE-T1, 1000BASE-T1, LIN, SENT
- Creation, design and administration of several remaining bus simulations
- Embedded OS variants with multicore and FPU support available
- Support for DoIP and ISO-TP (on request)
- Updating existing projects with new network description files (Database Updater update).
- Backward compatibility guaranteed down to FlexConfig RBS 2.0
- Support of the network description formats FIBEX, AUTOSAR and CANdb
- · FIBEX (.xml): 2.0.0d, 2.01, 3.0.0, 3.1.0, 4.0, 4.1.1, FIBEX+ 1.4 · AUTOSAR (.arxml): 3.02, 3.1.0, 3.1.4.DAI.2, 3.1.4.DAI.4, 3.2.2, 4.0.3, 4.1.1, 4.2.1, 4.2.2, 4.3.0, 4.3.1
- CANdb (.dbc)
- Selection of the ECUs which should be simulated or a remaining bus simulation should be created for
- Creation and configuration of a CAN-HS RBS is possible without a network description file
- Handling of ECU families per selecting one ECU which should be simulated or generating dummy ECUs for the required ECU family
- Self synchronization of ECUs/clusters which have no cold start ability
- Support of user defined sync/startup frames
- Configurable cyclic timing for CAN and Ethernet (global and per message)
- Supported byte-orders: Big Endian, Little Endian, Mixed Endianess (within a PDU)
- Supports multiplexed PDUs
- Supports Container-PDUs (only for FlexDevice-S, FlexDevice-L/L²
- Hard real-time support for CRC, alive/message counter and network management
- Supports AUTOSAR Timesync
- Supports SOME/IP
- Supports Secure Onboard Communication (only for FlexDevice-S, FlexDevice-L/L²)
- Using OEM specific (user defined) CRC / alive/message counter algorithm templates in OEM projects
- Support of configurable OEM specific project templates with presets for
	- · standard signal handling
	- · target IP address
	- · Frame and PDU init values per bus
- Access RBS run-time parameters via Windows API over Ethernet:
	- · Global Parameters (read/write)
	- · Signals (read/write) · PDUs (read/write)
	- · Bus Controller (switch on/off / read state)
	- · Simulated ECUs (switch on/off / read state)
- Command line tool to build and download projects
- Device Manager

ENERGY TECHNOLOGY SENSOR-/ ACTUATOR TECHNOLOGY

STAR COOPERATION GmbH

## **FlexConfig** RBS

#### TECHNICAL FEATURES

#### **FlexConfig RBS**

- Runs on Windows 7 (32-bit), 7 (64-bit), Windows 10 (64-bit)
- Automatic Update via Internet
- Automatic License update via internet
- Interface to user-defined CRC algorithms, alive/message counter and network management (ANSI-C code)
- E2E Protection for several OEMs
- Logging of bus data
	- · Supports the internal SD card slot of a FlexDevice
	- · Logging in \*.mdf format
	- · Timestamps with a resolution of 1us possible
- · Upload of the \*.mdf file to the host via ftp
- FlexConfig RBS includes FlexConfig Control for live manipulations
- User Function editor
	- · Implementation of frame-based and pdu based TX and RX functions per drag and drop and user-defined algorithms
	- · Implementation of interrupt-based CycleStartInterrupt
	- functions per drag and drop user-defined algorithms for simulated FlexRay ECUs/clusters
	- · User-defined .c/.h files and .a libraries can be included
	- · Integration of I/Os per drag and drop
	- · Signal and frame-based data handling with deposited functionality
	- · RX User Functions: Payload access to last received frame (e.g. for CRC check)
	- · Generation of additional TX events for the simulated TX frames (e.g. for transmitting CAN frames which don't have cyclic triggered timings)
	- · Read/write access to PDU update bits
	- · Enable/Disable simulated ECUs
	- · Enable/Disable bus
	- · Access to user-defines
	- · Support of LIN. No support for LDF, manual coding required
	- · Supports export of user functions (as \*.c/\*.h files)
	- · Supports search for used elements (such as Bus, ECU, Signal, ...)

#### **FlexConfig Control**

- Fast and efficient Signal/PDU/Frame/ECU manipulation with the provided GUI
- Configuration via drag and drop mechanism
- Various methods to manipulate data
- · Loss, Factor, Freeze, Fix Value, Offset, Drift, Ramp
- The duration and the delay of a manipulation can be adjusted · Events, Milliseconds, Cycles (FlexRay only)
- Various trigger options
- $\cdot$  Trigger operators are '==', '!=', '>', '<', '>=', '<=' and 'Edge' · Link up to four triggers
- Enable manipulations via Hotkey
- With the help of a sequence editor various manipulation groups can be stored
- Manipulations can be controlled via a Windows API and Ethernet
- Manipulable elements are ECU, Frames, PDUs, Switches (of multiplexed PDUs), Signals, Global variables
- Save manipulations at the target platform

#### **FlexConfig Gateway**

- Automated generation of transparent FlexRay/FlexRay and CAN/ CAN gateways
- Creation, design and administration of CAN-HS, CAN-FD, FlexRay, OABR and Ethernet gateways
- Partly automated routing of complete buses
- Automatic and manual scaling of signals (only for signal routings)
- Exporting of the configured routings and of the available source and target elements as CSV file or Excel file
- Printing the configured routings and of the available source and target elements
- Searching and filtering in source, target and routing lists
- Highlight matching for source and target elements for routings
- Mark/highlight elements and element groups in different colors
- Cluster synchronization for FlexRay/FlexRay gateways · In-Cycle synchronization
	- · Cycle + In-Cycle synchronization
- Gateway mappings can be created for Frames, PDUs and signals
- Transparent gateway configuration supports excluding of ECUs

#### SERVICES:

- Configuration design and test
- User code implementation
- Customer specific extensions
- Training courses

#### SCOPE OF DELIVERY:

- FlexConfig RBS
- Documentation

### ORDER INFORMATION FLEXCONFIG RBS

Configuration Software

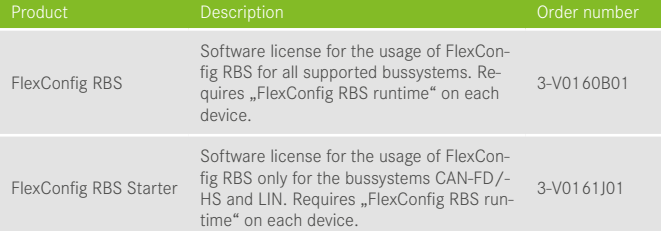

#### ORDER INFORMATION HARDWARE RUNTIMES

Hardware / Runtime software

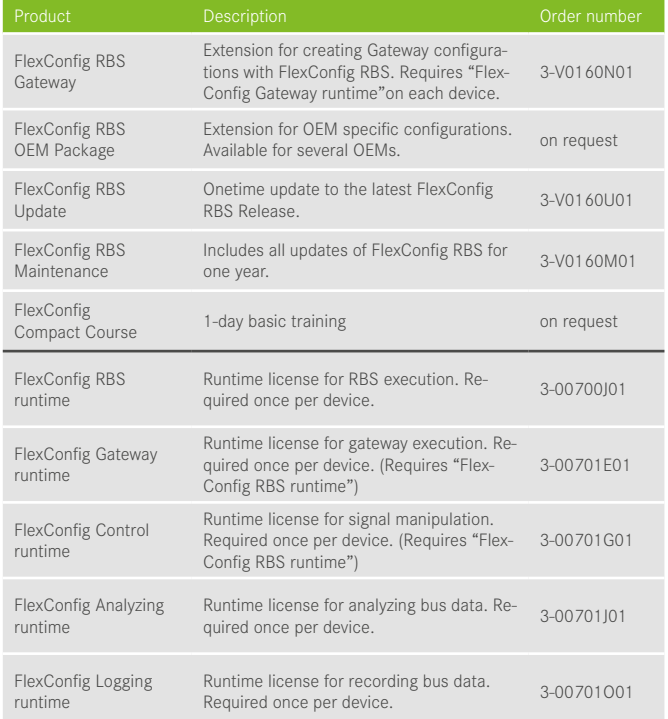

STAR COOPERATION is certified according to DIN EN ISO 9001:2015, ISO 50001:2011 und ISO 14001:2015, certificate-Registrier No. 12 340/100/104 26131 TMS. All information is for product information purposes only and does not constitute a claim for warranty regarding the correctness or completeness of the contents. Subject to change without notice. All rights reserved. © 2015 STAR COOPERATION